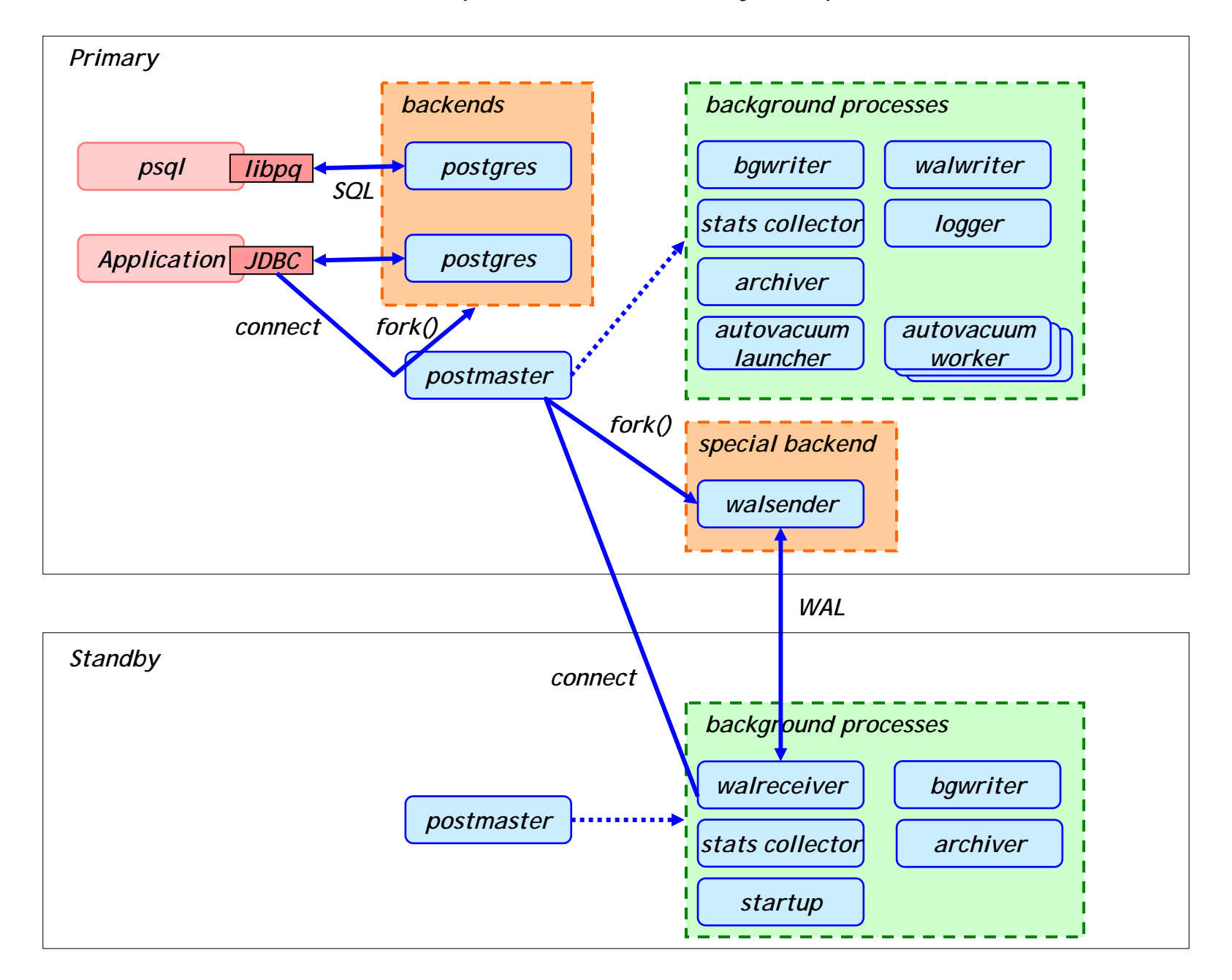

## *The flow of WAL in Synch Rep*

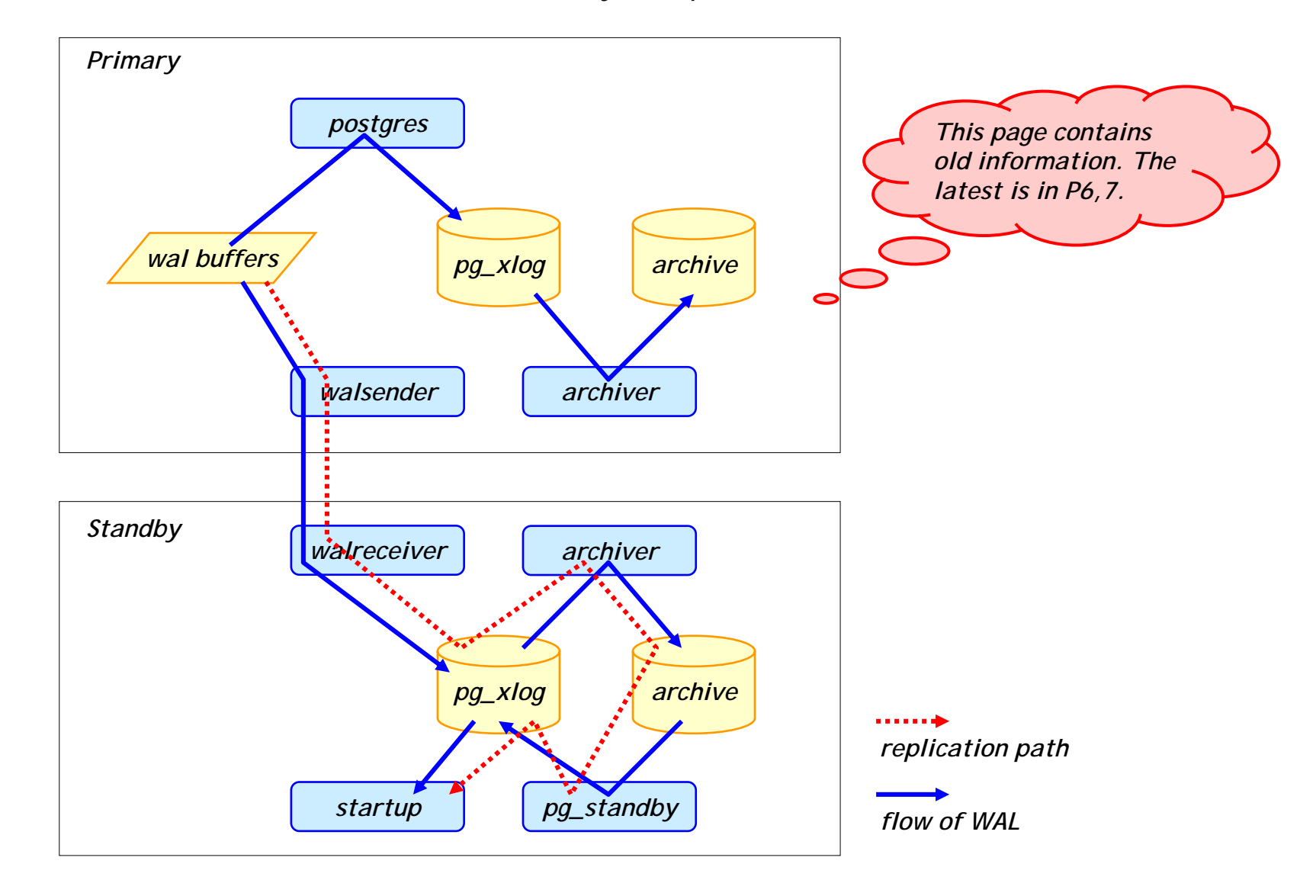

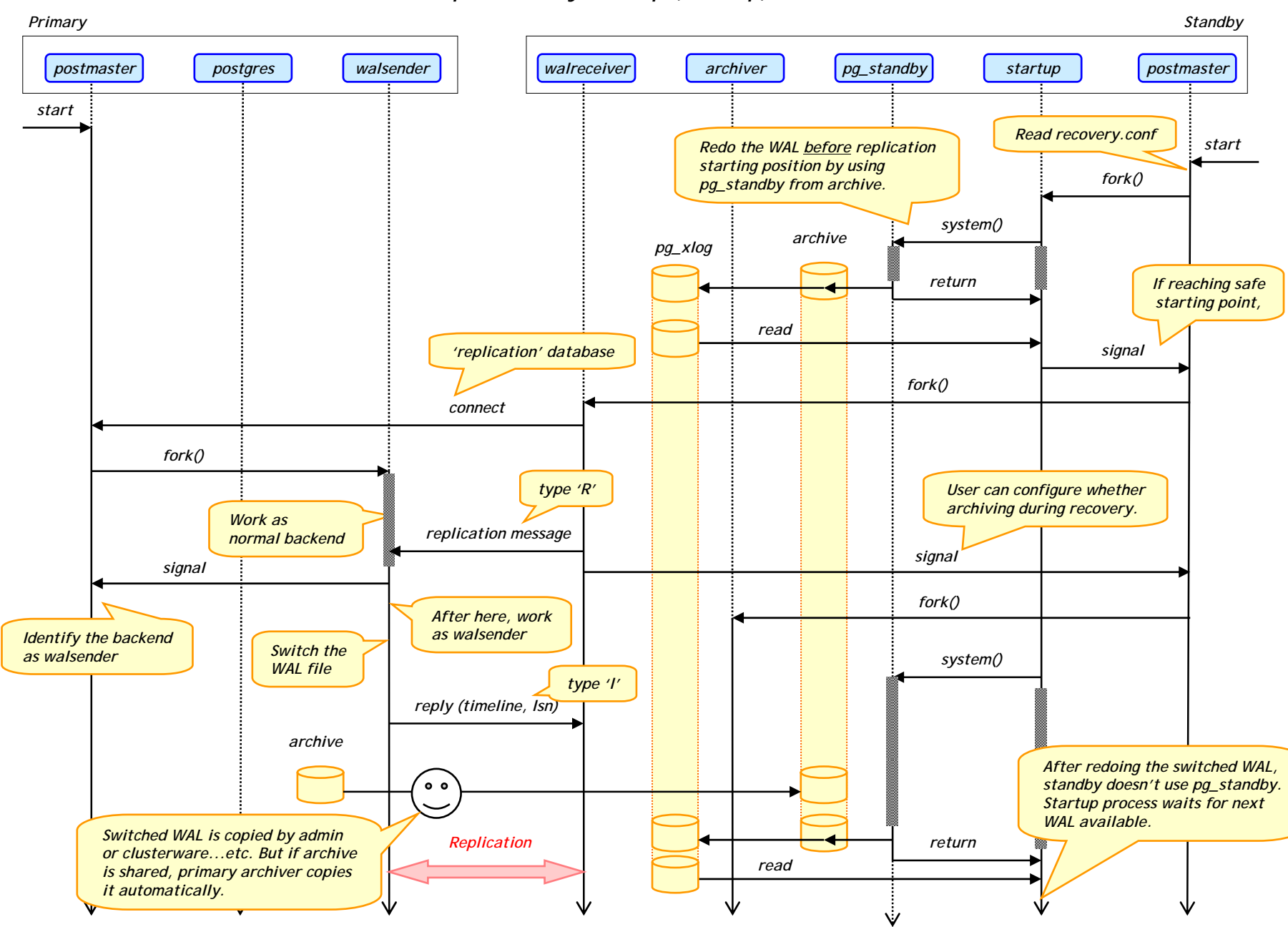

*The sequence of Synch Rep (startup)*

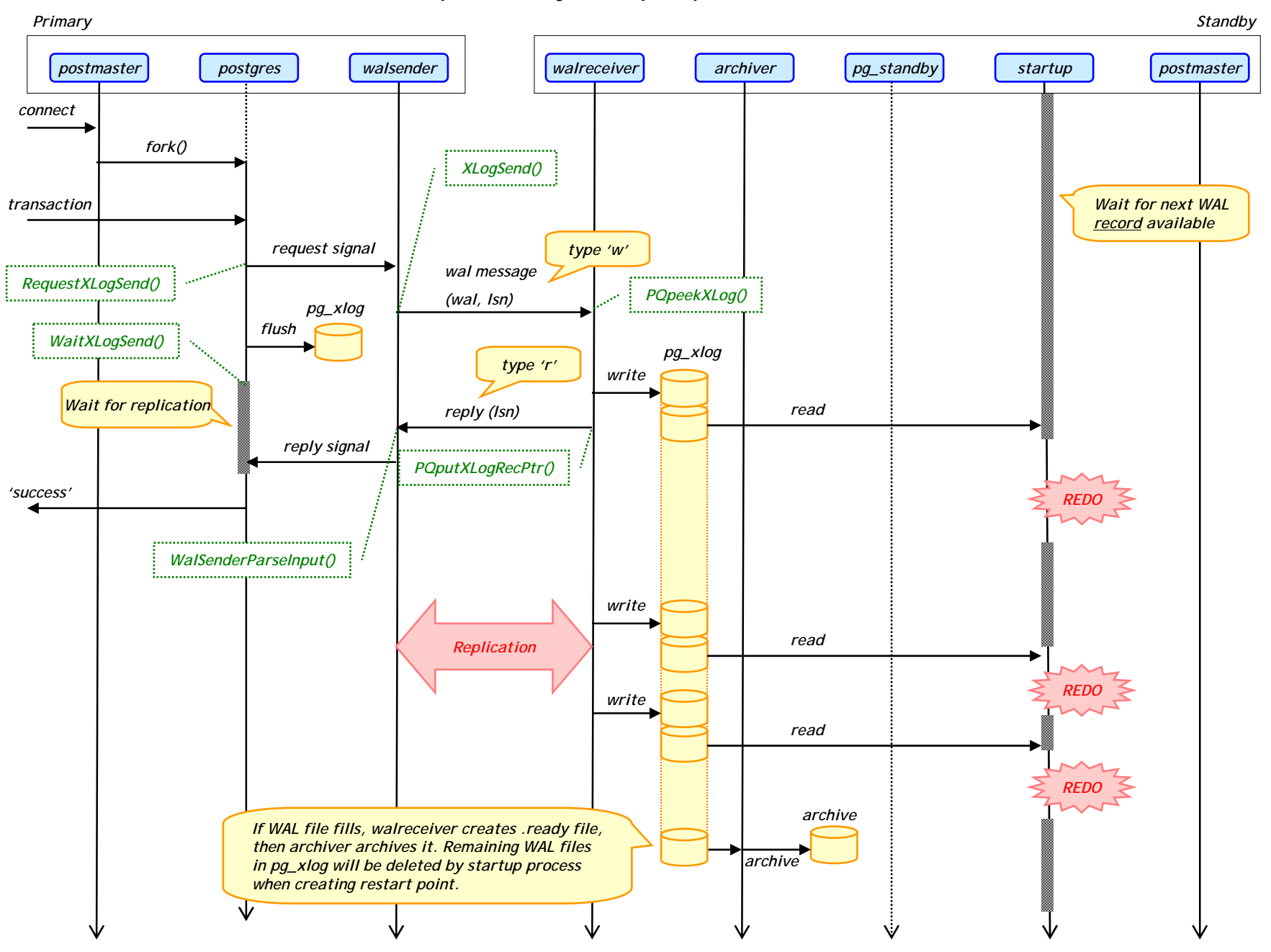

*The sequence of Synch Rep (replication)*

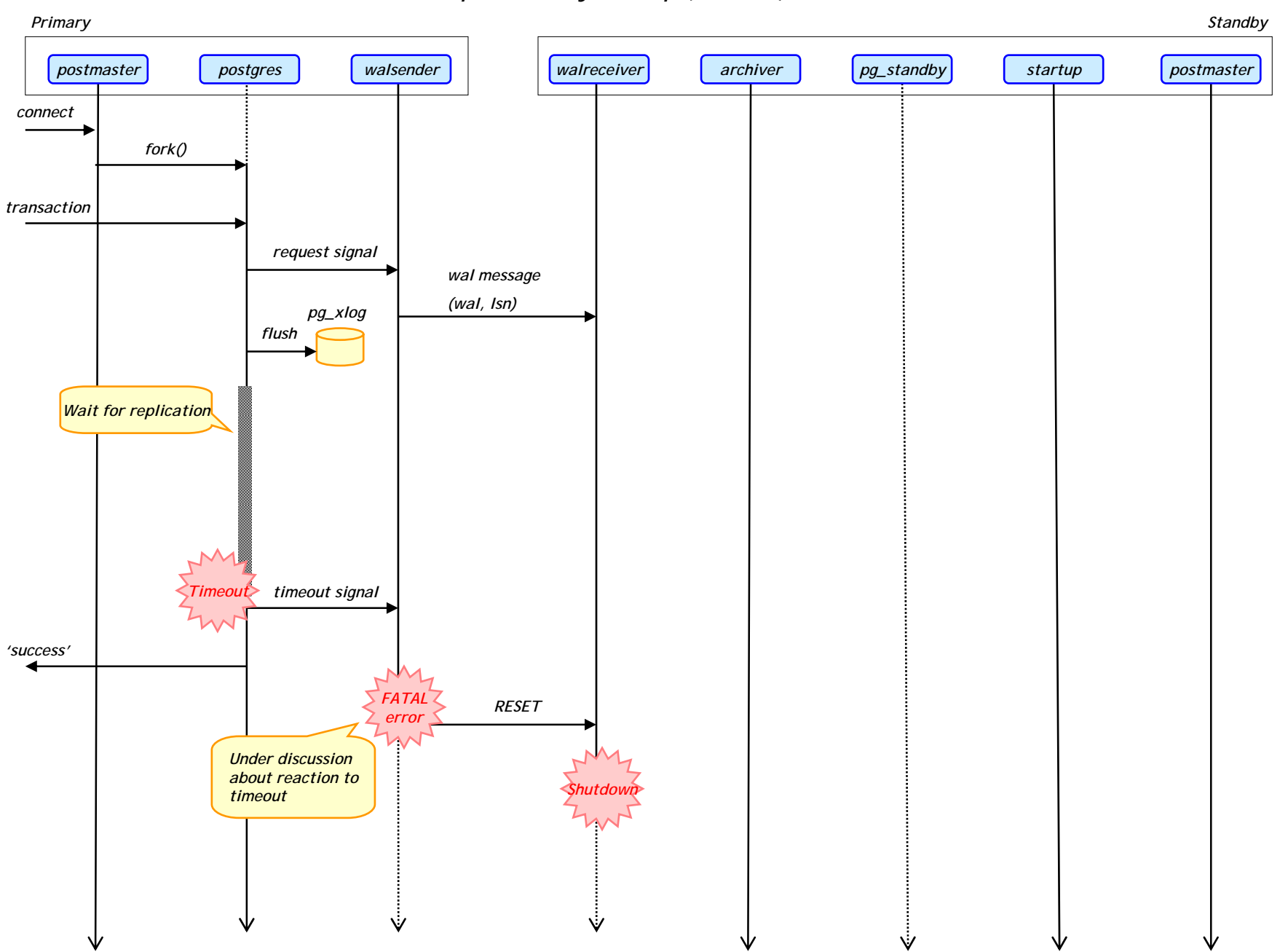

*The sequence of Synch Rep (timeout)*

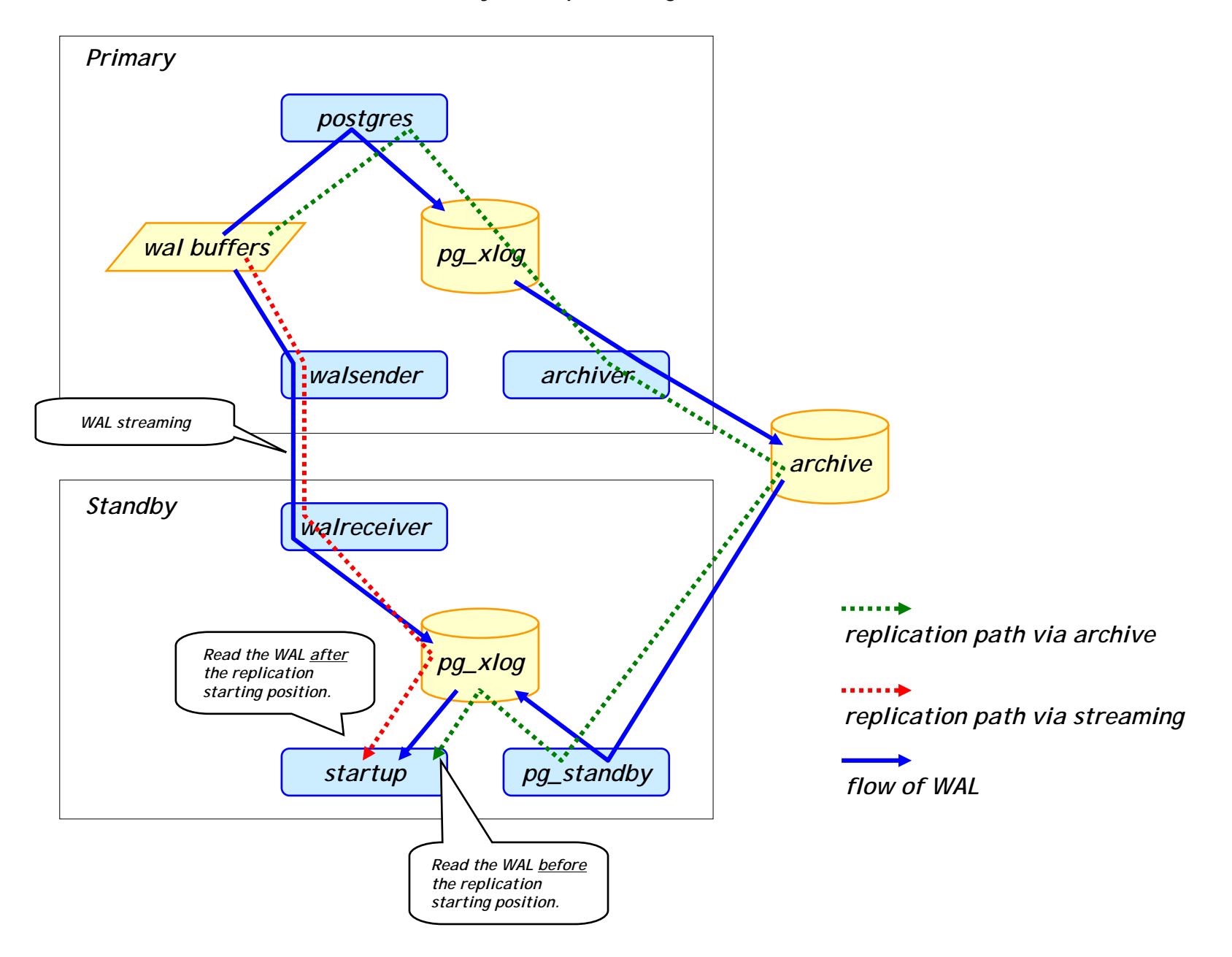

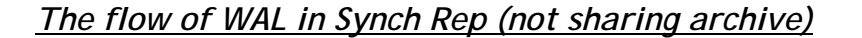

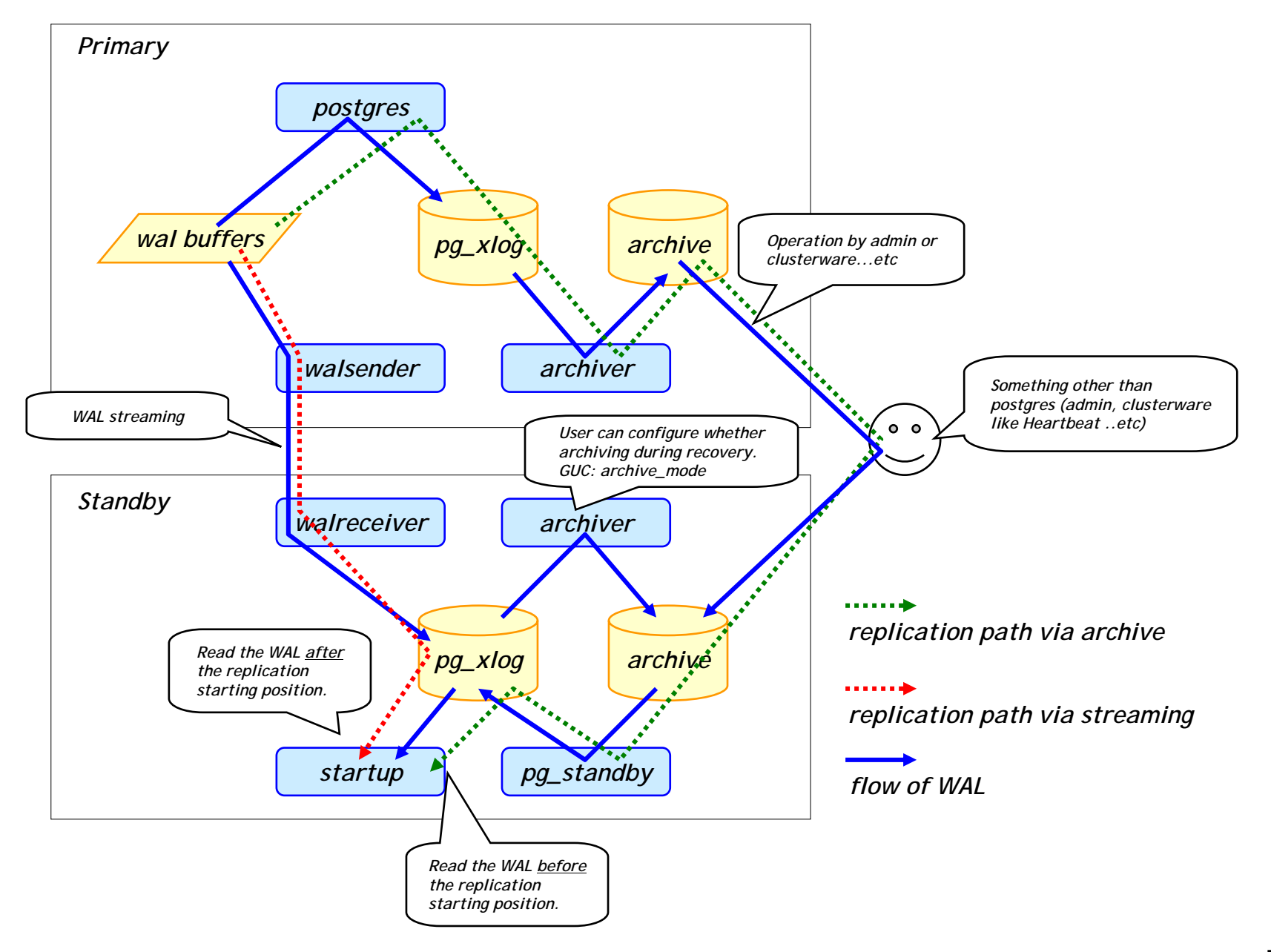